Jak rozliczyć usługi rozwojowe realizowane w ramach projektu? **"System wczesnego ostrzegania MMŚP w okresowych**  trudnościach" (dalej "SWO")

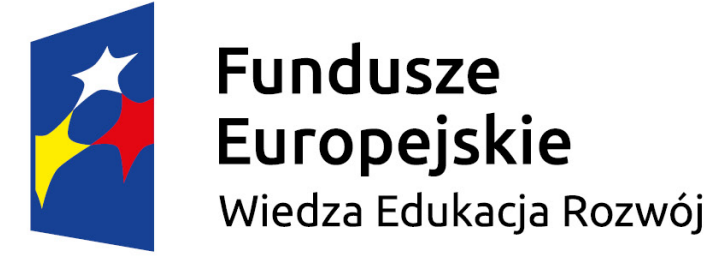

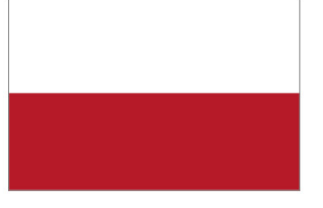

Rzeczpospolita Polska

Unia Europejska Europejski Fundusz Społeczny

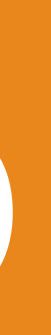

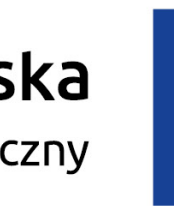

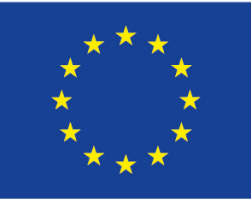

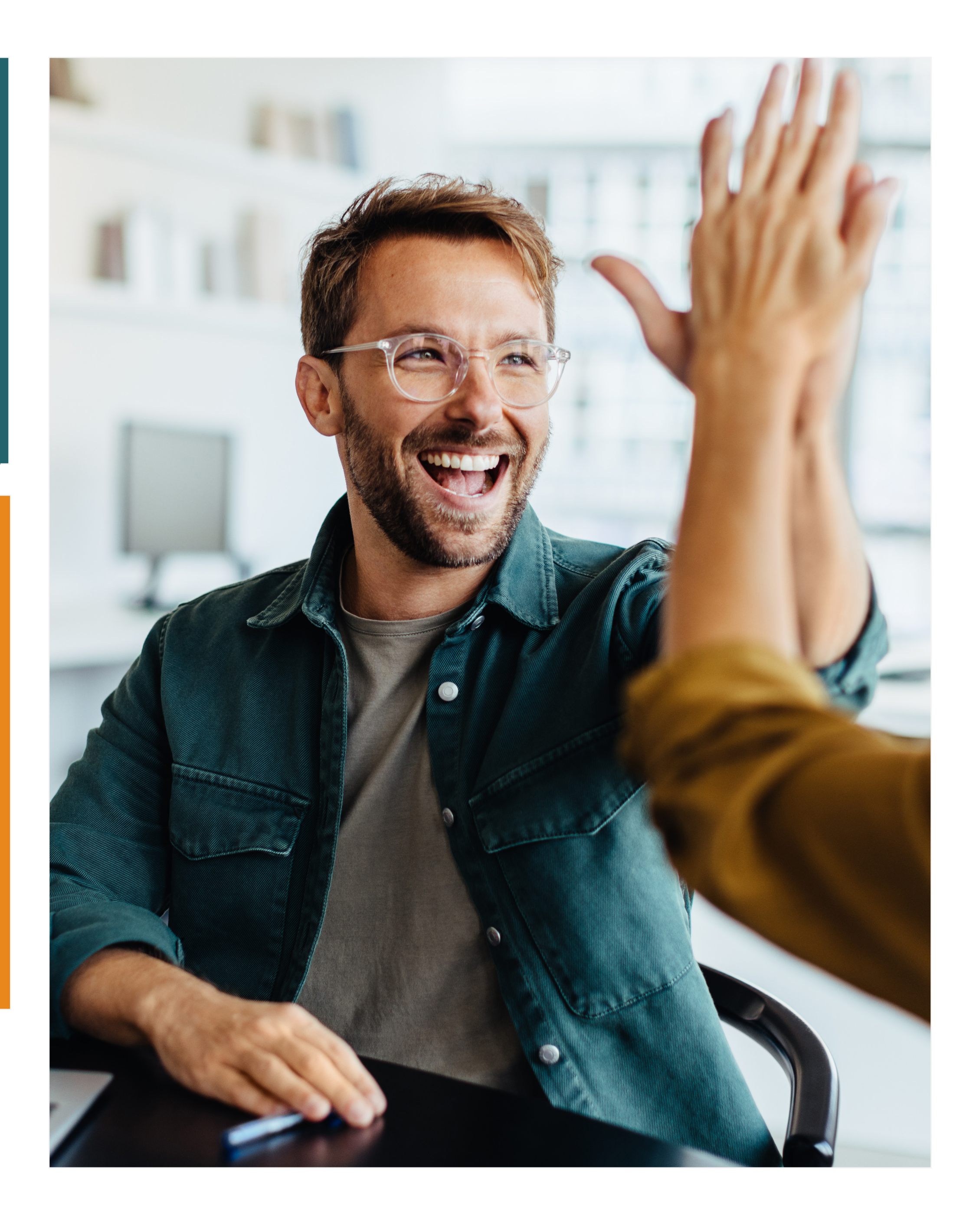

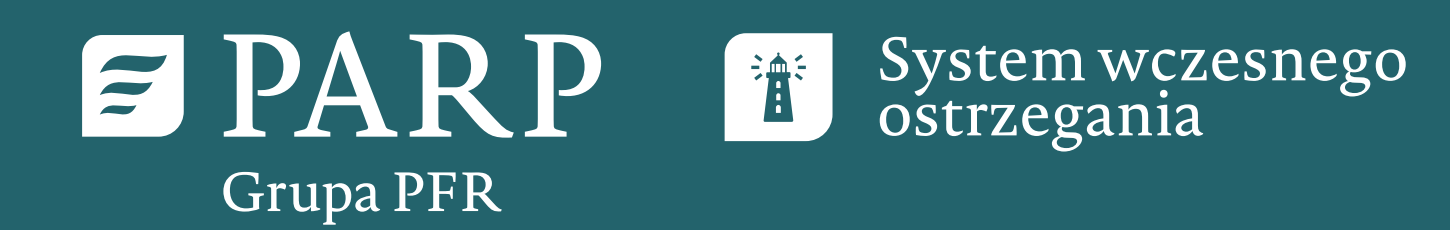

Przedsiębiorco – być może to pierwsze składane rozliczenie w ramach projektu SWO. Aby ułatwić Ci przejście przez ten proces, przygotowaliśmy przewodnik, który zawiera w sobie kompendium informacji na temat dokumentów jakie powinny zostać złożone i wskazówki jak je prawidłowo wypełnić, aby uniknąć błędów.

- **1.**wniosek o rozliczenie usługi rozwojowej (szkoleniowej/ doradczej/mentoringowej)
- **2.** faktura
- **3.** oświadczenie o frekwencji właściciela/uczestnika
- **4.**certyfikat/zaświadczenie
- **5.** raport z usługi doradczej /mentoringowej (jeśli dotyczy)
- **6.**potwierdzenie dokonania opłaty VAT (jeśli dotyczy)

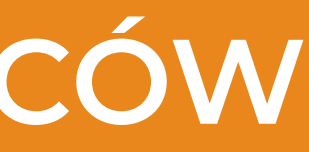

- **7.** potwierdzenie dokonania dopłaty do usługi (jeśli dotyczy)
- **8.**listy obecności/potwiedzenia logowań do usług realizowanych zdalnie dostępne w dokumentacji Dostawcy usługi

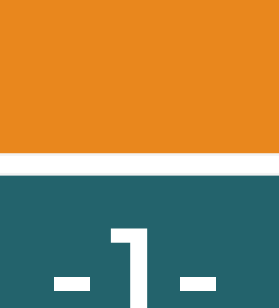

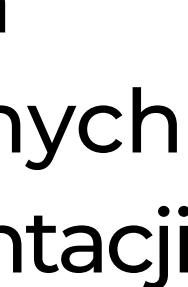

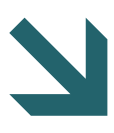

#### **Lista dokumentów koniecznych do wypełnienia i złożenia po zakończeniu udziału w usłudze rozwojowej:**

## **PRZEWODNIK DLA PRZEDSIĘBIORCÓW**

#### Jak rozliczyć usługi rozwojowe realizowane w ramach projekt SWO. **-1-**

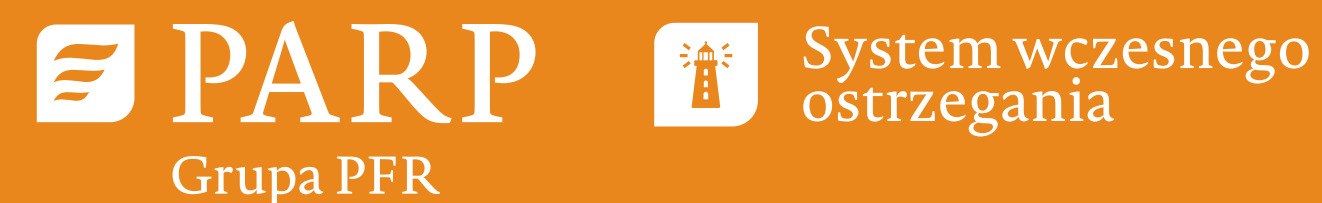

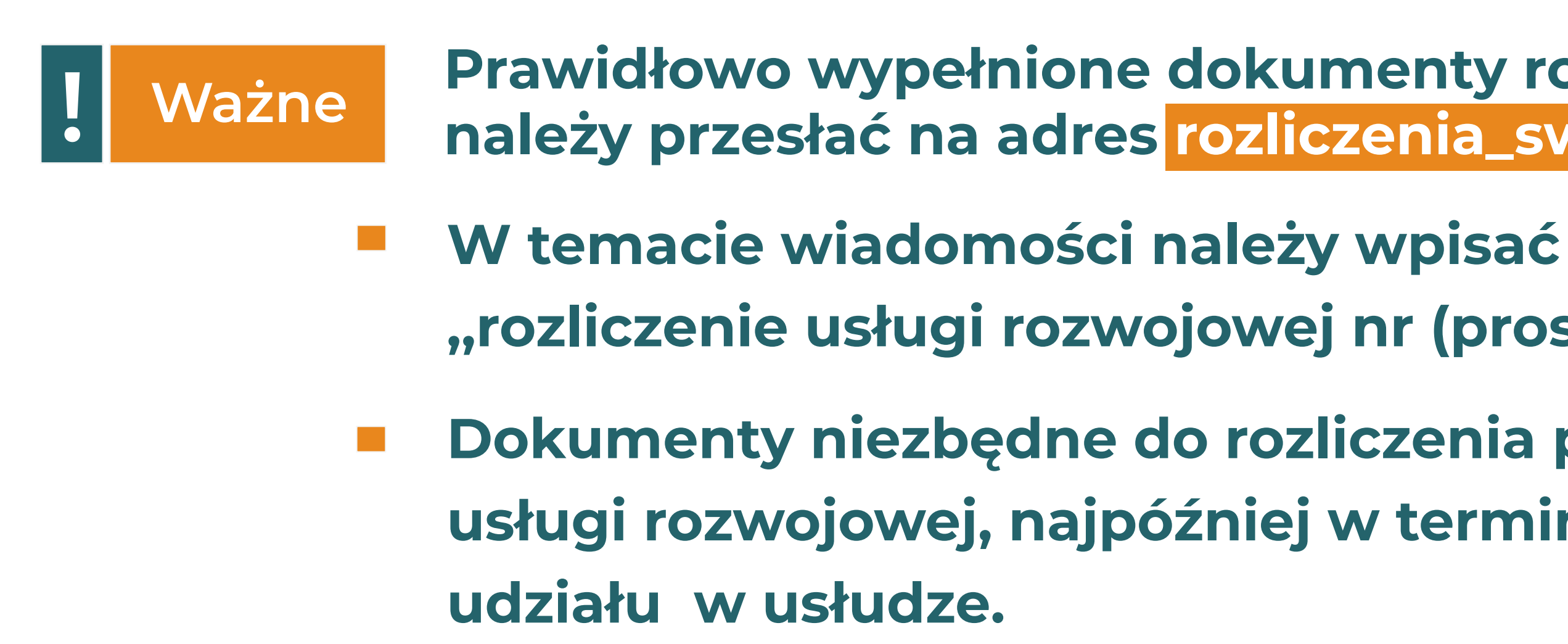

Numer umowy znajduje się na pierwszej stronie umowy wsparcia.

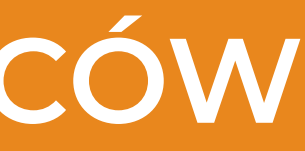

- Numer wniosku o rozliczenie usługi rozwojowej powinien składać się z następujących elementów
	- **w ramach danej umowy**
		-

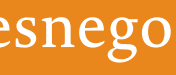

# **1. Wniosek o rozliczenie usługi rozwojowej**

- **Prawidłowo wypełnione dokumenty rozliczeniowe należy przesłać na adres rozliczenia\_swo@parp.gov.pl Ważne**
	-
	- **,,rozliczenie usługi rozwojowej nr (proszę wskazać numer z karty usługi)''.**
	- **Dokumenty niezbędne do rozliczenia powinny być składane niezwłocznie po odbyciu usługi rozwojowej, najpóźniej w terminie do 5 dni kalendarzowych od zakończenia**

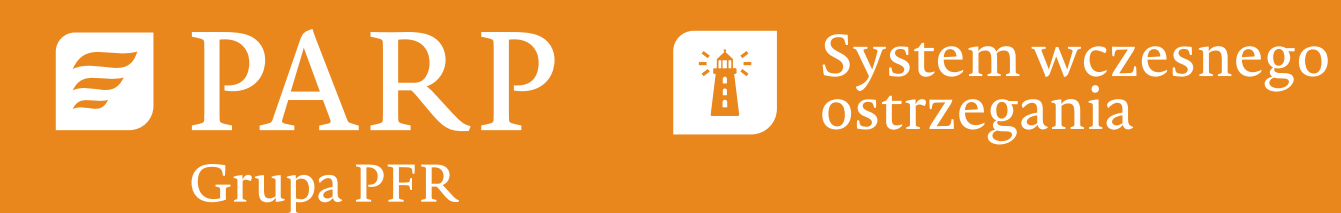

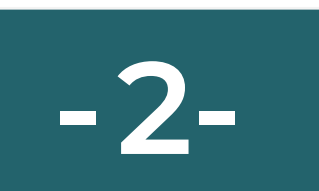

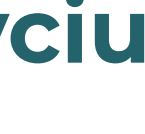

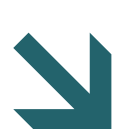

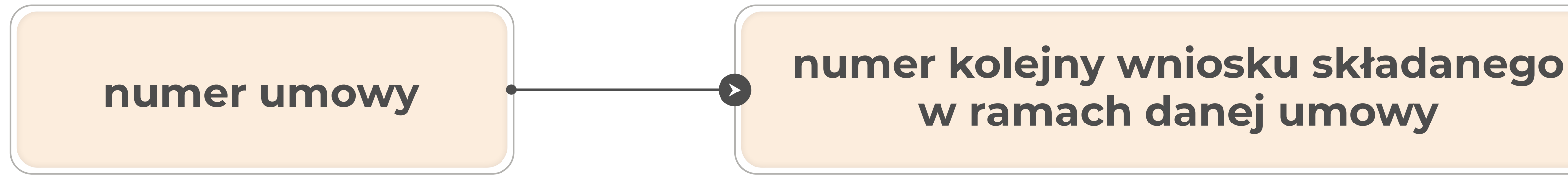

# **PRZEWODNIK DLA PRZEDSIĘBIORCÓW**

#### Jak rozliczyć usługi rozwojowe realizowane w ramach projekt SWO.

Nr kolejny wniosku to numer składanego rozliczenia (OO1 – dla pierwszego wniosku o rozliczenie usługi, 002 – dla drugiego wniosku o rozliczenie i tak dalej w zależności od liczby zrealizowanych i rozliczanych usług).

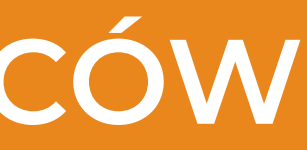

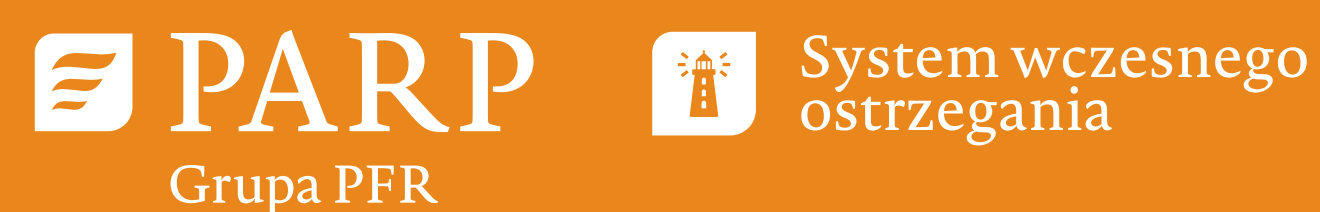

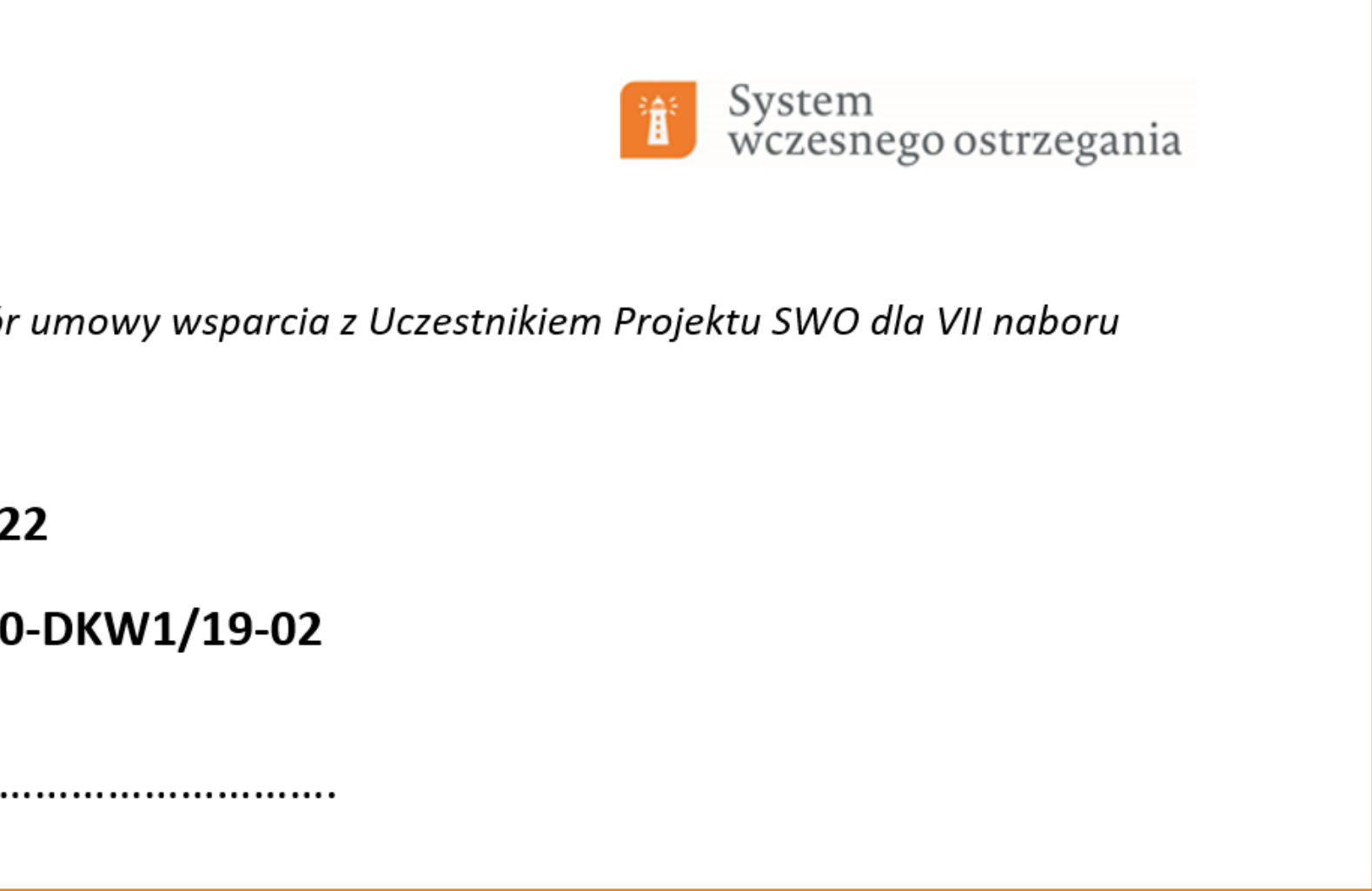

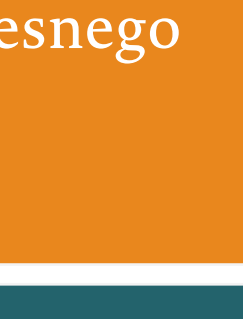

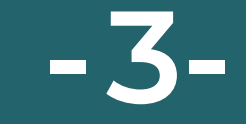

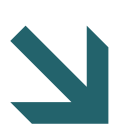

### **PRZEWODNIK DLA PRZEDSIĘBIORCÓW**

#### Jak rozliczyć usługi rozwojowe realizowane w ramach projekt SWO.

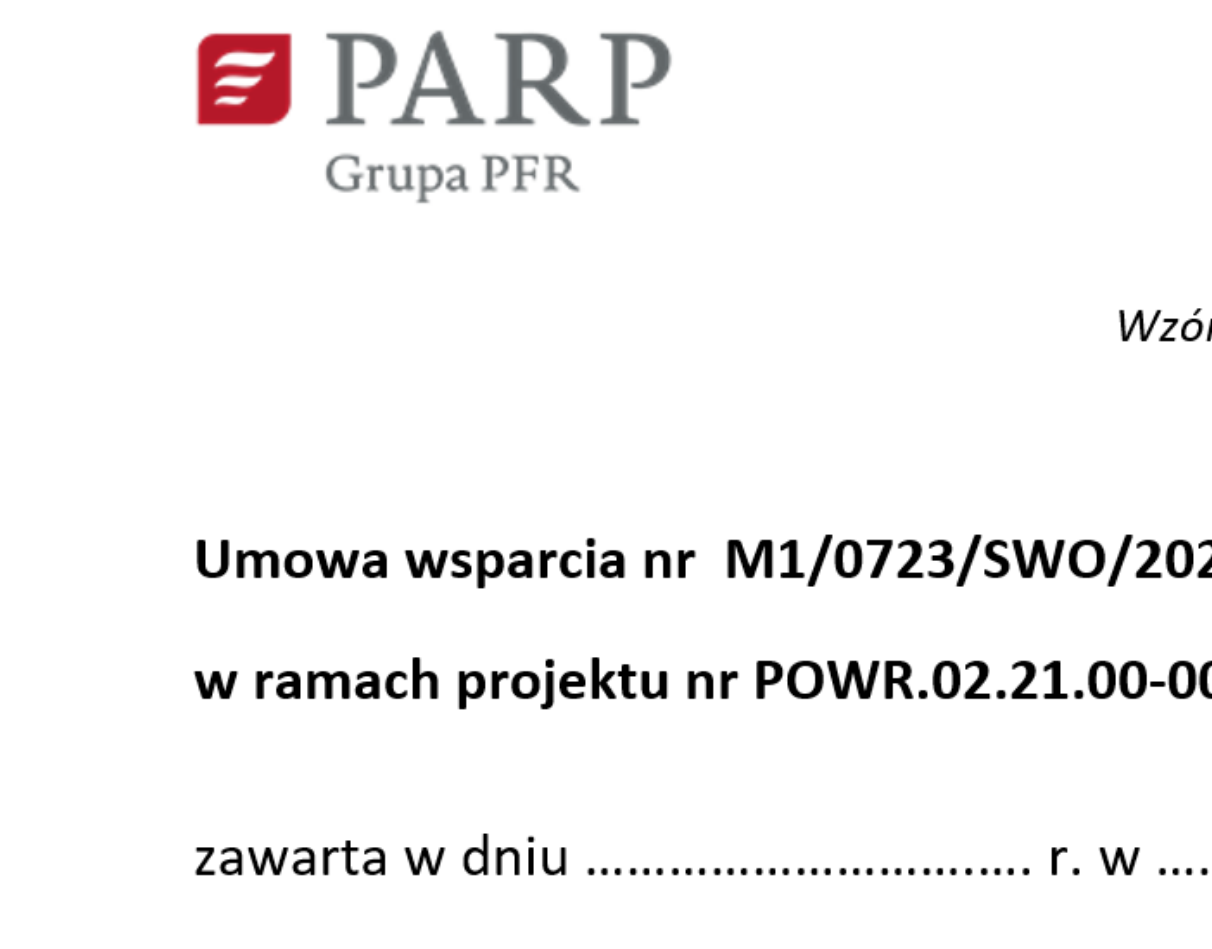

**PRAWIDŁOWO WPISANY NR WNIOSKU: WNIOSEK O ROZLICZENIE USŁUGI ROZWOJOWEJ NR M4/1127/SWO/2022\_001 WNIOSEK O ROZLICZENIE USŁUGI ROZWOJOWEJ NR M2/0546/SWO/2022\_002**

BŁĘDNIE WPISANY NR WNIOSKU: WNIOSEK O ROZLICZENIE USŁUGI ROZWOJOWEJ NR M4/1127/SWO/22\_001 WNIOSEK O ROZLICZENIE USŁUGI ROZWOJOWEJ NR M4/1127/SWO/2022-1 WNIOSEK O ROZLICZENIE USŁUGI ROZWOJOWEJ NR M4/1127/SWO/2022

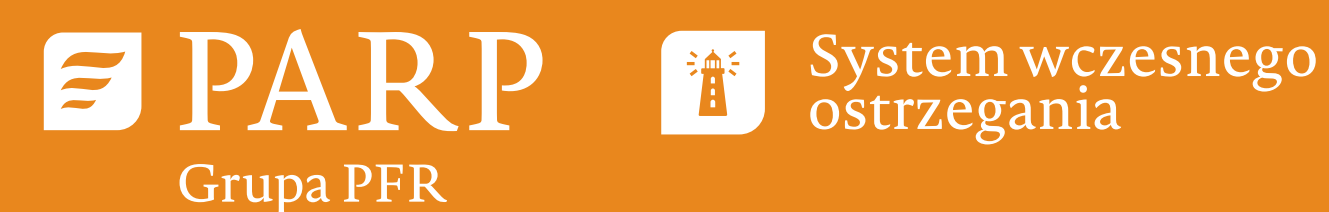

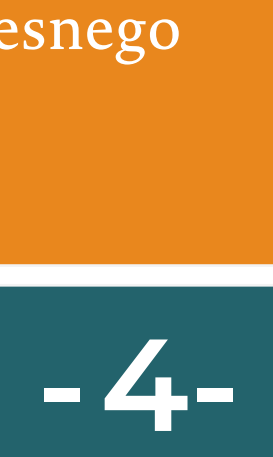

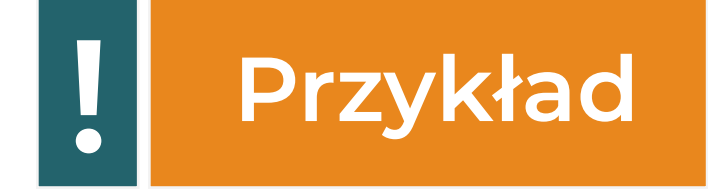

#### **PRZEWODNIK DLA PRZEDSIĘBIORCÓW**

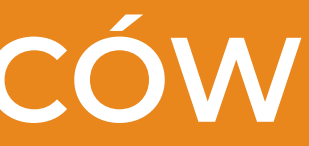

Jak rozliczyć usługi rozwojowe realizowane w ramach projekt SWO.

- 
- 
- **Wnioski o rozliczenie bez wpisanego numeru wniosku lub zawierające błędny numer wniosku będą zwracane do poprawy, co znacznie wydłuży**

**proces płatności za usługę dla firmy szkoleniowej.** 

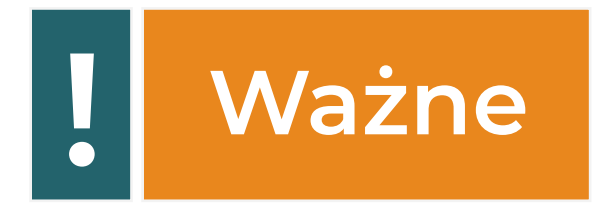

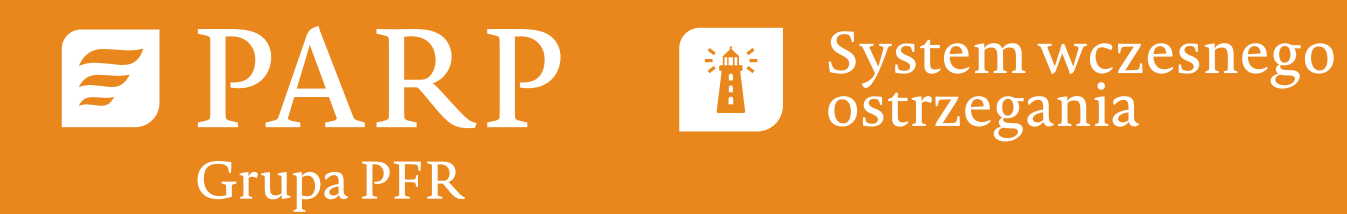

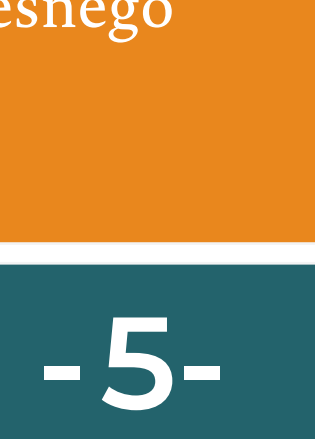

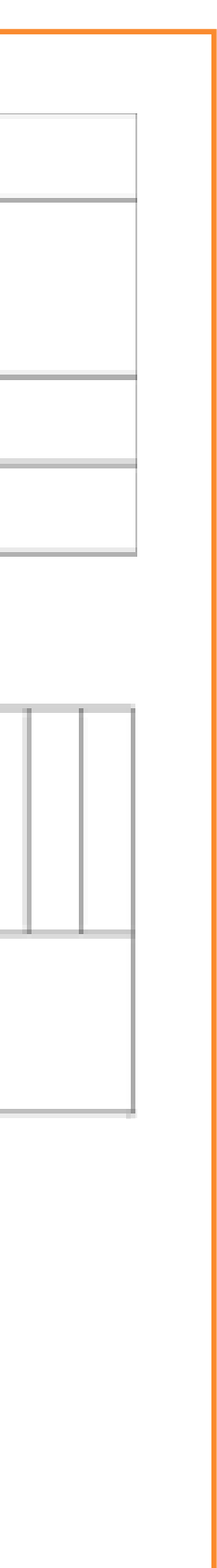

#### Jak rozliczyć usługi rozwojowe realizowane w ramach projekt SWO.

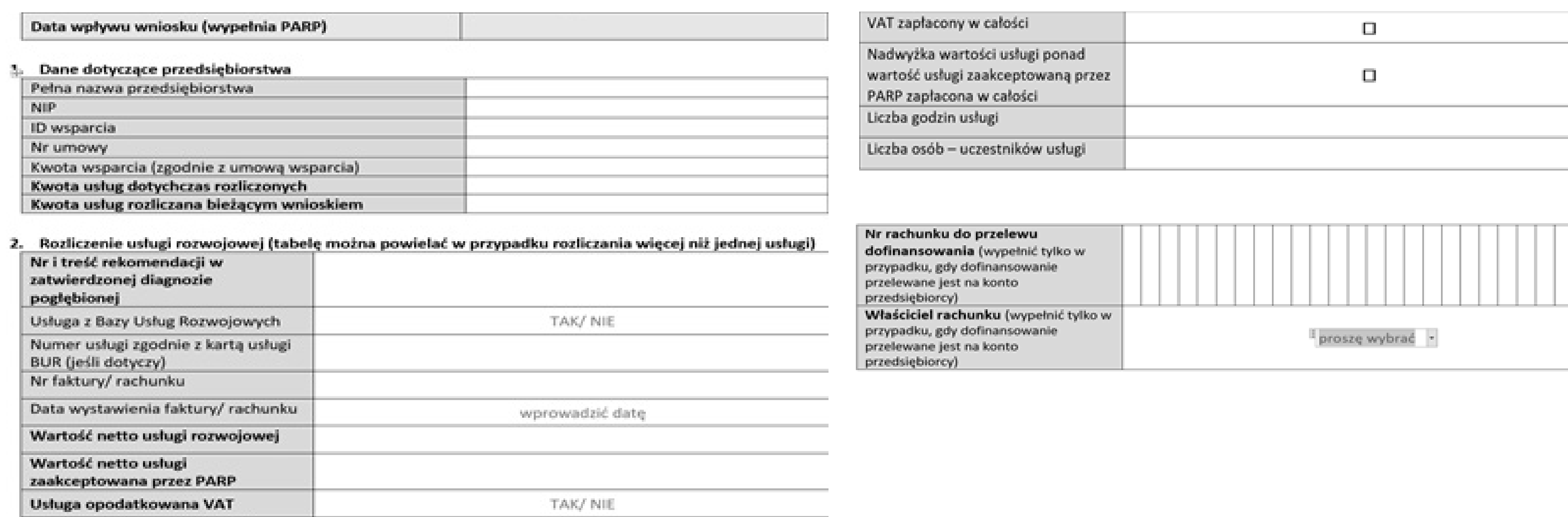

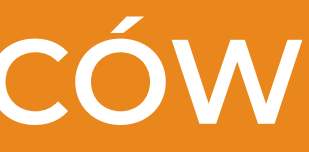

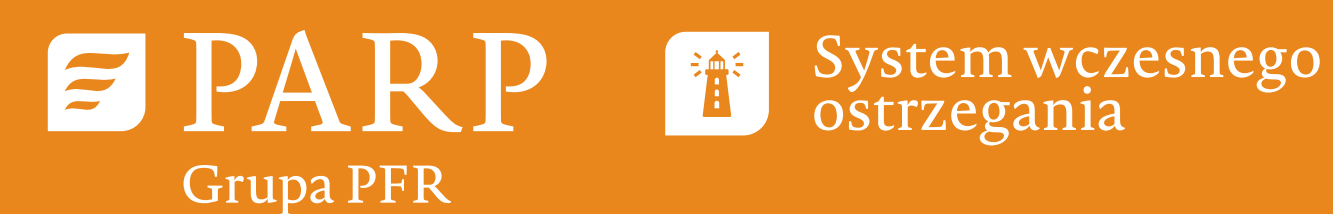

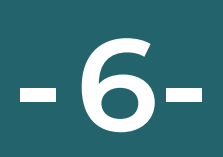

#### Jak rozliczyć usługi rozwojowe realizowane w ramach projekt SWO.

# **Część 1 wniosku – dane dotyczące przedsiębiorcy**

**a. Pełna nazwa przedsiębiorstwa** – należy wpisać obowiązującą i pełną nazwę przedsiębiorstwa biorącego udział w projekcie SWO, zgodnie z danymi zawartymi w dokumentach rejestrowych

**c. ID wsparcia** – należy wpisać numer ID wsparcia nadany przez PARP. Pismo z numerem ID wsparcia zostało przesłane na adres mailowy przedsiębiorcy wskazany do kontaktów w ramach projektu

- CEIDG/KRS;
- **b. NIP** należy wpisać NIP przedsiębiorstwa biorącego udział w projekcie SWO;
- SWO;
- 
- **e. Kwota wsparcia (zgodnie z umową wsparcia)**  proszę o wpisanie wartości z paragrafu 3 ust. 2 umowy wsparcia);

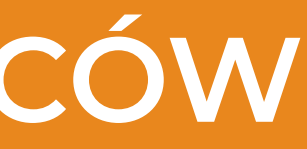

**d. Numer umowy** – należy wpisać numer umowy zgodnie z objaśnieniami zawartymi powyżej;

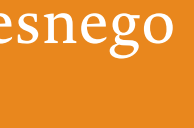

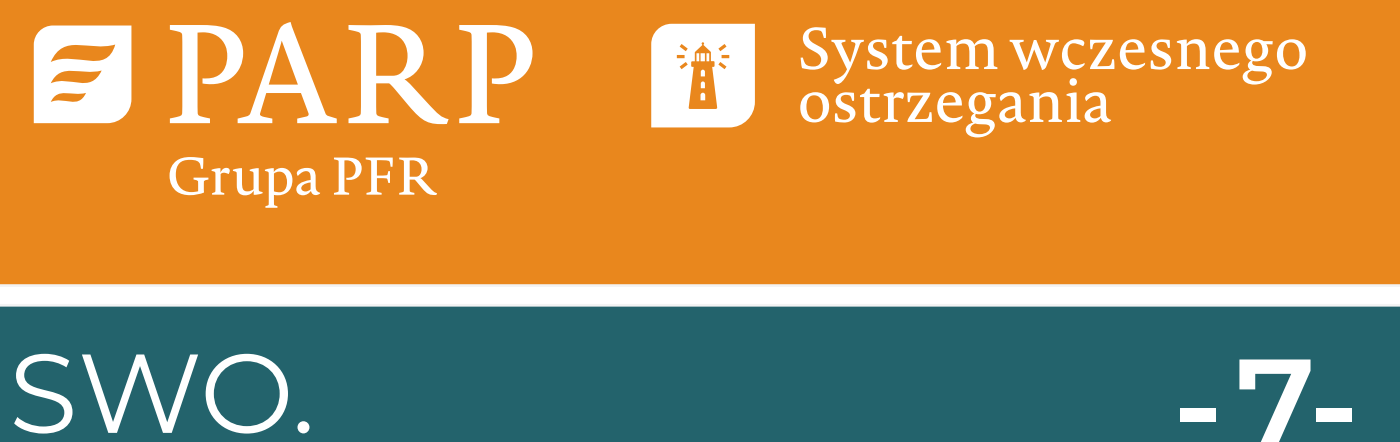

#### Jak rozliczyć usługi rozwojowe realizowane w ramach projekt SWO.

**f. Kwota usług dotychczas rozliczonych** – w przypadku pierwszego wniosku o rozliczenie należy wpisać kwotę 0,00 zł, w przypadku drugiego wniosku o rozliczenie należy wpisać kwotę rozliczoną w pierwszym wniosku, w przypadku trzeciego wniosku należy wpisać narastająco kwotę usług

**g. Kwota usług rozliczana bieżącym wnioskiem** – należy wpisać wartość aktualnie rozliczanej usługi rozwojowej. W przypadku, gdy wartość dofinansowania do rozliczanej usługi rozwojowej zaakceptowana przez PARP jest niższa niż wartość netto usługi rozwojowej, w polu tym należy

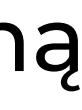

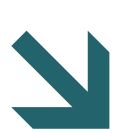

- rozliczonych w pierwszym i drugim wniosku, itd.;
- wpisać zaakceptowaną przez PARP wartość dofinansowania.

a. Nr i treść rekomendacji w zatwierdzonej diagnozie pogłębionej – należy wpisać numer rekomendacji oraz temat usługi rozwojowej zgodnie z diagnozą;

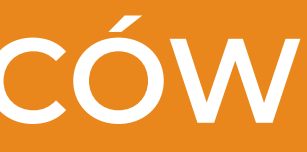

# **Część 2 – rozliczenie usługi rozwojowej**

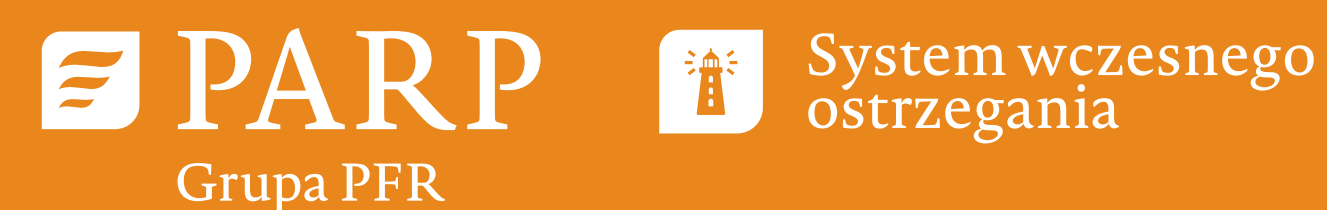

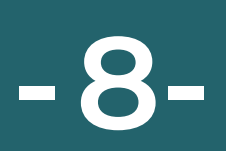

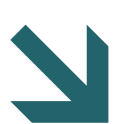

#### Jak rozliczyć usługi rozwojowe realizowane w ramach projekt SWO.

- **b. Usługa z bazy usług rozwojowych** pole wybieralne (w przypadku usług realizowanych za pośrednictwem BUR, należy wybrać TAK);
- **c. Numer usługi zgodnie z kartą usługi BUR** należy wpisać numer usługi zgodnie z zaakceptowaną przez PARP kartą usługi rozwojowej;
- **d. Numer faktury**  należy wpisać numer faktury;
- **e. Data wystawienia faktury** należy wpisać datę wystawienia faktury. Właściwą datę należy wybrać z kalendarza, który pojawi się po kliknięciu w polu;
- **f. Wartość netto usługi rozwojowej**  należy wpisać wartość netto usługi rozwojowej zgodnie z danymi zawartymi na fakturze;
- na realizację danej usługi rozwojowej zgodnie z załącznikiem pn. Wyliczenie poziomu akceptacji usługi rozwojowej;

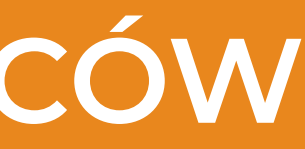

**g. Wartość netto usługi zaakceptowana przez PARP** – należy wpisać kwotę jaką PARP przyznała dofinansowania. Załącznik ten przesyłany jest do Przedsiębiorcy razem z pismem dotyczącym

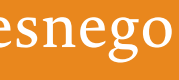

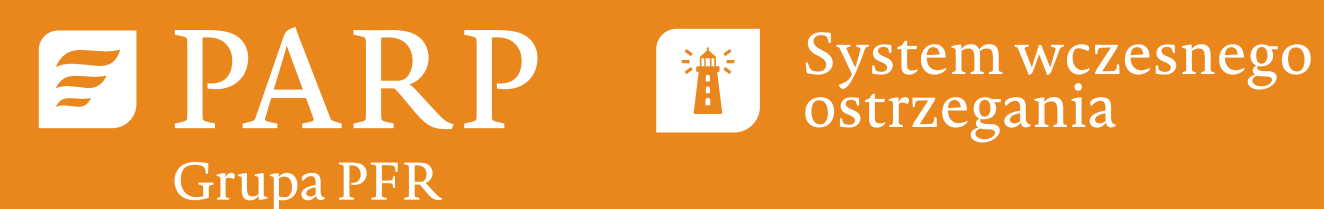

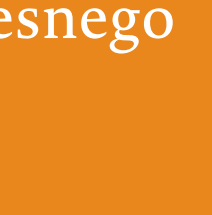

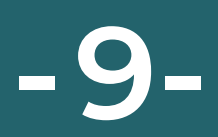

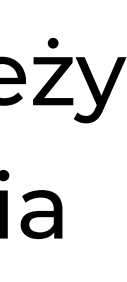

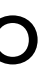

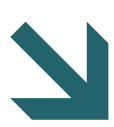

#### Jak rozliczyć usługi rozwojowe realizowane w ramach projekt SWO.

- **h. Usługa opodatkowana VAT** jeżeli usługa jest opodatkowana należy wybrać opcję ,,TAK'', a jeżeli nie jest opodatkowana należy wybrać opcję ,,NIE'';
- **i. Wartość VAT na fakturze** w przypadku, gdy usługa jest opodatkowana należy wpisać wartość podatku VAT wskazaną na fakturze;
- **j. VAT zapłacony w całości (jeśli dotyczy)** należy zaznaczyć checkbox jeżeli usługa jest opodatkowana podatkiem VAT i przedsiębiorca dokonał zapłaty VAT;
- **k. Nadwyżka usługi ponad wartość usługi zaakceptowaną przez PARP zapłacona w całości**  należy zaznaczyć checkbox jeśli wartość usługi netto na fakturze jest wyższa niż wartość dofinansowania do rozliczanej usługi rozwojowej zaakceptowana przez PARP i przedsiębiorca zobowiązany jest do dopłaty do usługi;
- **l. Liczba godzin usługi** należy wpisać liczbę godzin usługi zgodnie z zaakceptowaną kartą usługi rozwojowej i informacją na fakturze;

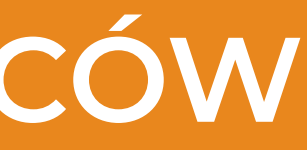

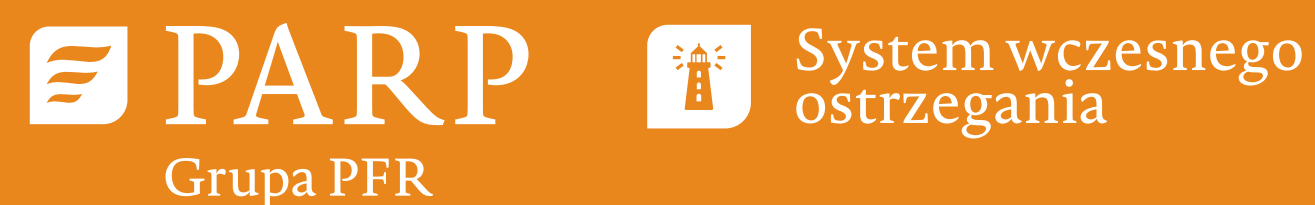

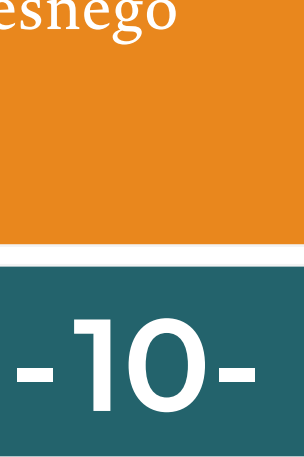

#### Jak rozliczyć usługi rozwojowe realizowane w ramach projekt SWO.

**m. Liczba osób (uczestników usługi)** - należy wpisać liczbę uczestników usługi z przedsiębiorstwa;

- n. **Numer rachunku do przelewu dofinansowania** należy wypełnić tylko w przypadku kiedy przedsiębiorca opłacił szkolenie ze środków własnych (np. gdy konieczne było uiszczenie opłaty przed przystąpieniem do realizacji usługi rozwojowej zgodnie z polityką finansową firmy szkoleniowej). W takim przypadku PARP dokonuje refundacji środków po odbyciu usługi rozwojowej na konto uczestnika projektu SWO (Przedsiębiorca);
- **o. Właściciel rachunku pole wybieralne**  należy wybrać ,,uczestnik projektu SWO'' tylko w przypadku kiedy przedsiębiorca opłacił szkolenie ze środków własnych (np. gdy konieczne było uiszczenie opłaty przed przystąpieniem do realizacji usługi rozwojowej zgodnie z polityką finansową firmy szkoleniowej). W takim przypadku PARP dokonuje refundacji środków po odbyciu usługi rozwojowej na konto uczestnika projektu SWO (Przedsiębiorca).

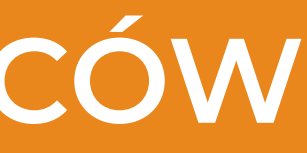

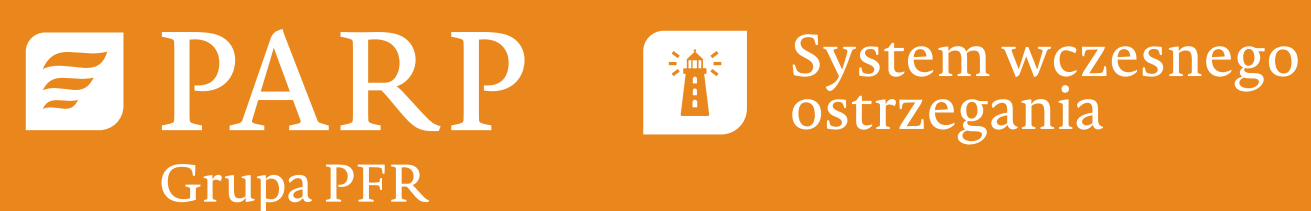

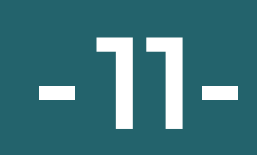

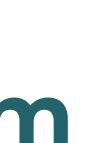

#### Jak rozliczyć usługi rozwojowe realizowane w ramach projekt SWO.

TAK/NIE

/ND

# **Część 2 wniosku - rozliczenie usługi rozwojowej**

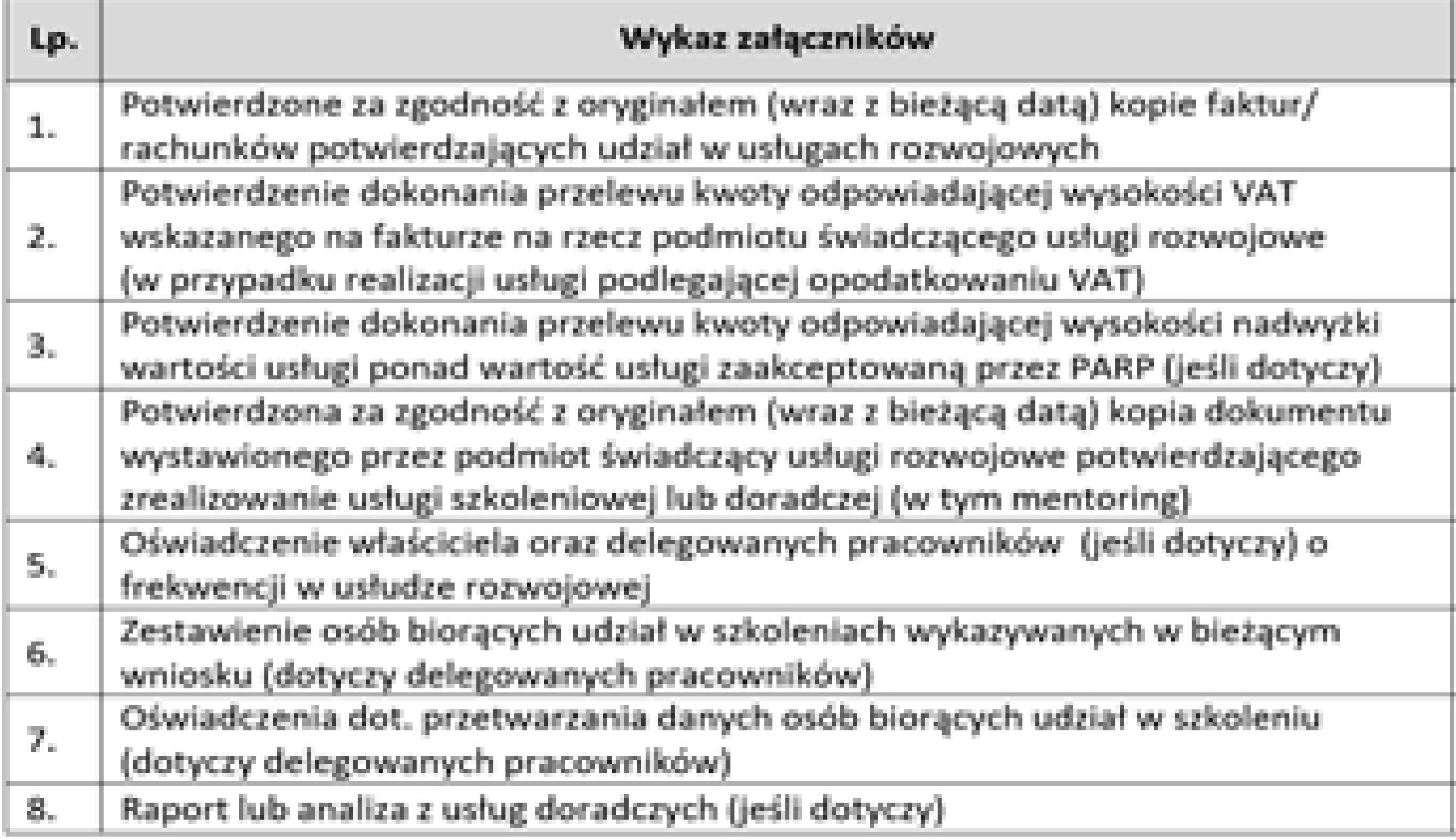

- **a. Potwierdzone za zgodność z oryginałem (wraz z bieżącą datą) kopie faktur/ rachunków potwierdzających udział w usługach rozwojowych** – należy zaznaczyć ,,TAK" ponieważ faktura jest konieczna do rozliczenia usługi rozwojowej;
- **b. Potwierdzenie dokonania przelewu kwoty odpowiadającej wysokości VAT wskazanego na fakturze na rzecz podmiotu świadczącego usługi rozwojowe (w przypadku realizacji**

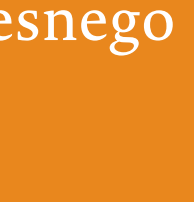

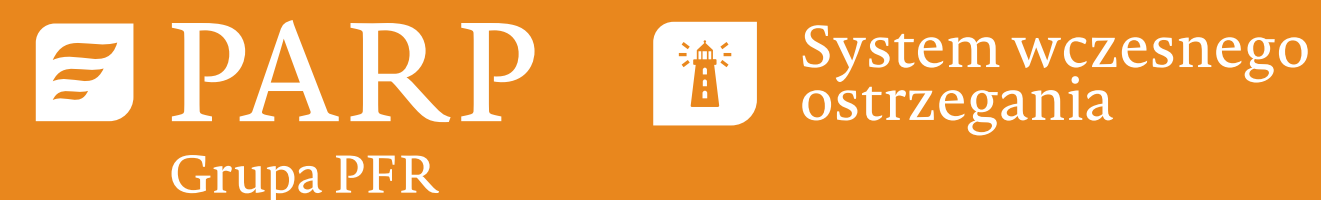

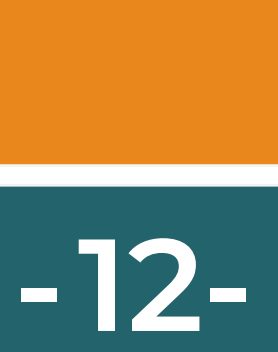

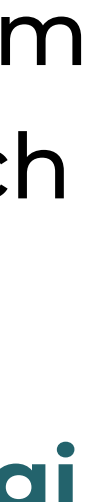

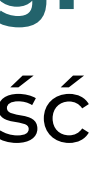

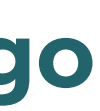

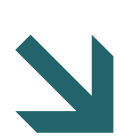

#### Jak rozliczyć usługi rozwojowe realizowane w ramach projekt SWO.

**usługi podlegającej opodatkowaniu VAT)** – jeśli usługa rozwojowa była opodatkowana podatkiem VAT należy zaznaczyć ,,TAK'' i załączyć potwierdzenie dokonania opłaty VAT, w innych przypadkach ,,NIE DOTYCZY'';

**c. Potwierdzenie dokonania przelewu kwoty odpowiadającej wysokości nadwyżki wartości usługi ponad wartość usługi zaakceptowaną przez PARP (jeśli jest na liście załączników)** – jeśli wartość usługi netto przekroczyła kwotę dofinansowania zaakceptowaną przez PARP należy zaznaczyć

**d. Potwierdzona za zgodność z oryginałem (wraz z bieżącą datą) kopia dokumentu wystawionego szkoleniowej lub doradczej (w tym mentoring)** – należy zaznaczyć ,,TAK'' i dołączyć kopię

- ,,TAK'' oraz dołączyć potwierdzenia przelewu, w innych przypadkach ,,NIE DOTYCZY'';
- **przez podmiot świadczący usługi rozwojowe potwierdzającego zrealizowanie usługi**  certyfikatu, zaświadczenia o ukończeniu usługi rozwojowej;
- **e. Oświadczenie właściciela oraz delegowanych pracowników (jeśli dotyczy) o frekwencji**  jest to wymagany do rozliczenia załącznik;

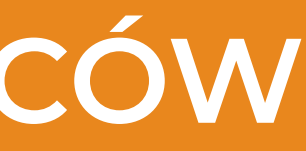

**w usłudze rozwojowej** – należy wypełnić oświadczenie o frekwencji i zaznaczyć ,,TAK'' ponieważ

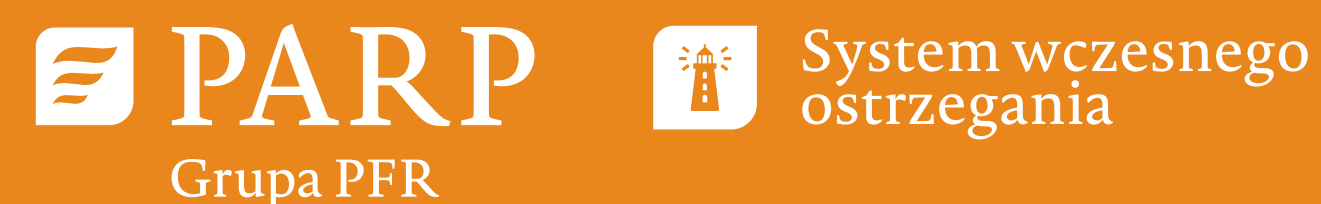

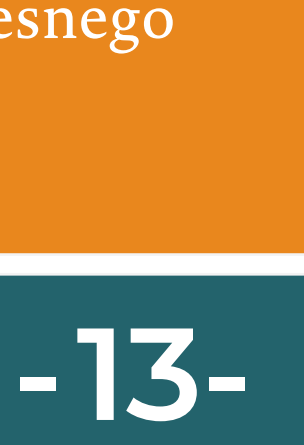

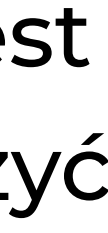

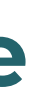

- **f. Zestawienie osób biorących udział w szkoleniach wykazywanych w bieżącym wniosku (dotyczy delegowanych pracowników)** – jeśli oświadczenia były przesłane do PARP na etapie akceptacji karty usługi, należy odznaczyć "NIE DOTYCZY";
- **g. Oświadczenia dot. przetwarzania danych osób biorących udział w szkoleniu (dotyczy delegowanych pracowników)** – jeśli oświadczenia były przesłane do PARP na etapie akceptacji karty usługi, należy odznaczyć "NIE DOTYCZY";
- **h. Raport lub analiza z usług doradczych (jeśli dotyczy)**  należy odznaczyć ,,TAK" jeśli rozliczana jest usługa doradcza lub mentoringowa. W przypadku rozliczania usługi szkoleniowej należy odznaczyć "NIE DOTYCZY".

#### Jak rozliczyć usługi rozwojowe realizowane w ramach projekt SWO.

**jest wpisanie daty!**

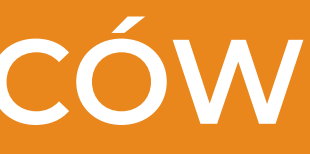

- **Wniosek o rozliczenie należy podpisać w sposób czytelny, przy podpisie konieczne**
- **Wnioski o rozliczenie niepodpisane i niezawierające daty będą zwracane do poprawy, co znacznie wydłuży proces płatności za usługę dla firmy szkoleniowej.**

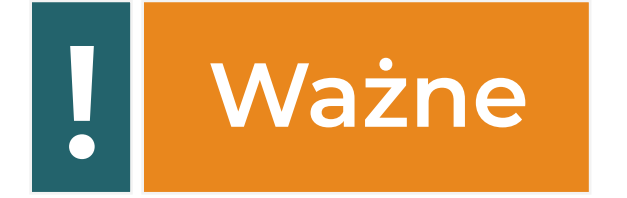

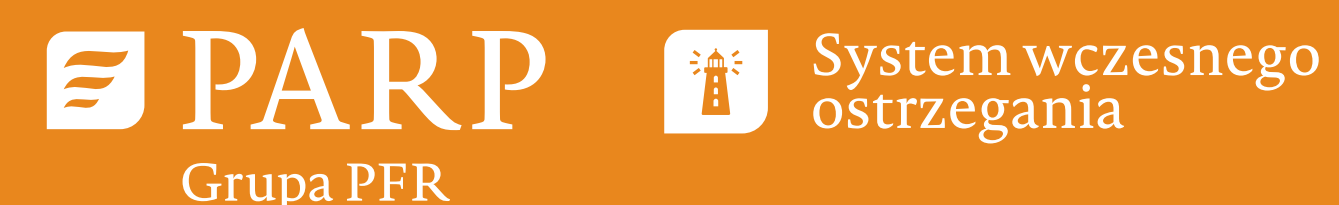

# **Faktura**  Fakture

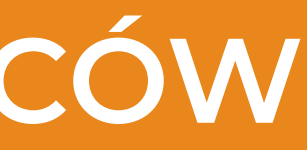

# **PRZEWODNIK DLA PRZEDSIĘBIORCÓW CONSTRUM PRZEWODNIK DLA PRZEDSIĘBIORCÓW**

#### Jak rozliczyć usługi rozwojowe realizowane w ramach projekt SWO.

#### **2. Faktura** Jakie informacje powinna zwierać faktura

Dane teleadresowe sprzedawcy usługi oraz NIP

Dane nabywcy usługi - uczestnika (przedsiębiorca) projektu SWO, w tym NIP

Numer usługi rozwojowej

Tytuł usługi rozwojowej

Termin realizacji usługi rozwojowej

Dane (imię i nazwisko)uczestnika/uczestników

Liczbę godzin usługi

Numer ID wsparcia nadany przedsiębirocy

Podstawę zwolnienia z VAT - jesli dotyczy

numer faktury

termin płatności

data wystawienia faktury

Faktura powinna być wystawiona z co najmniej z 30 dniowym terminem płatności

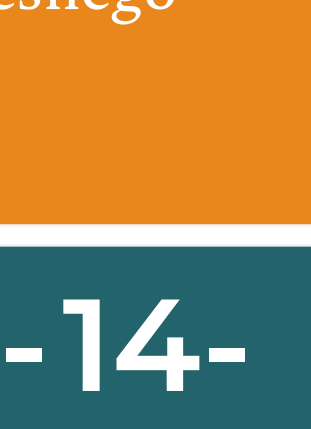

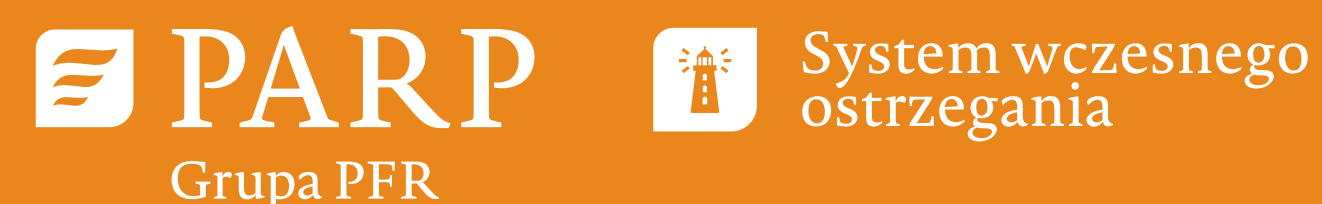

# **PRZEWODNIK DLA PRZEDSIĘBIORCÓW DRZEWODNIK DLA PRZEDSIĘBIORCÓW**

#### Jak rozliczyć usługi rozwojowe realizowane w ramach projekt SWO.

# **3. Oświadczenie o frekwencji**

W ramach usługi rozwojowej Przedsiębiorca (właściciel) może sam uczestniczyć w usłudze rozwojowej (głównie w przypadku jednoosobowych działalności gospodarczych – niezatrudniających pracowników), jak również może delegować pracowników do udziału w usłudze. Wraz z wnioskiem o rozliczenie konieczne jest złożenie oświadczenia o frekwencji uczestników usługi. Wyróżniamy dwa rodzaje oświadczenia o frekwencji:

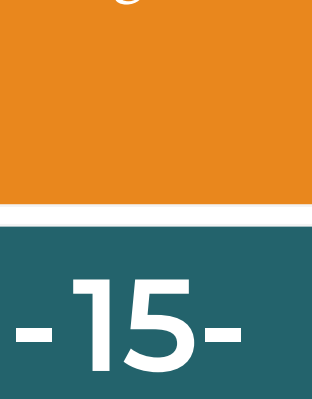

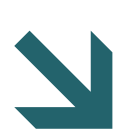

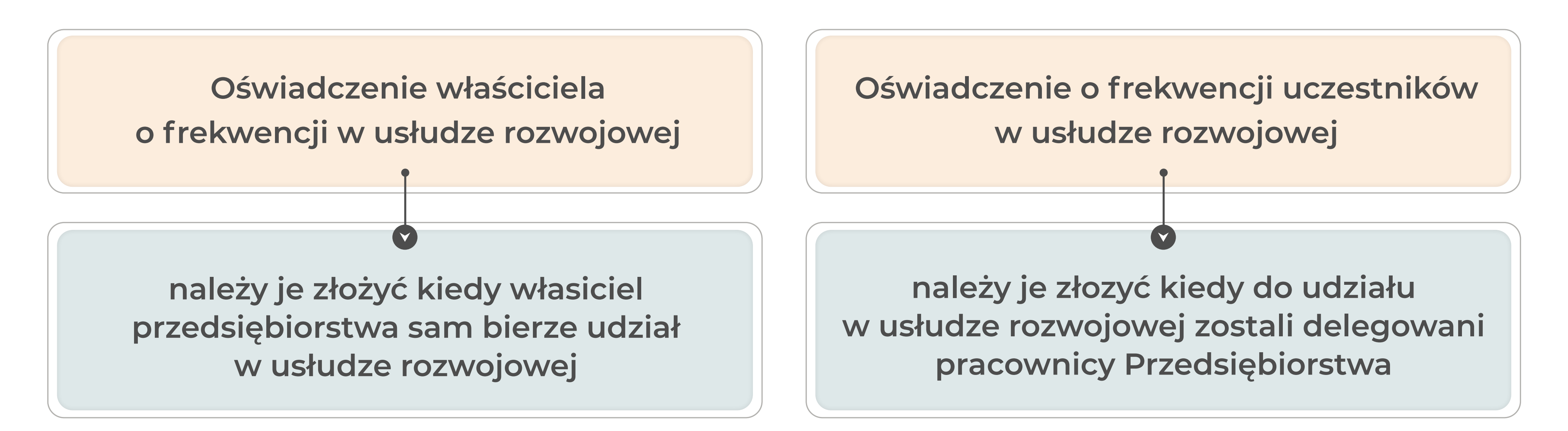

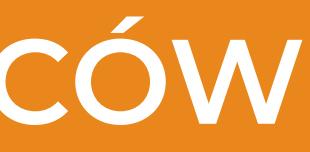

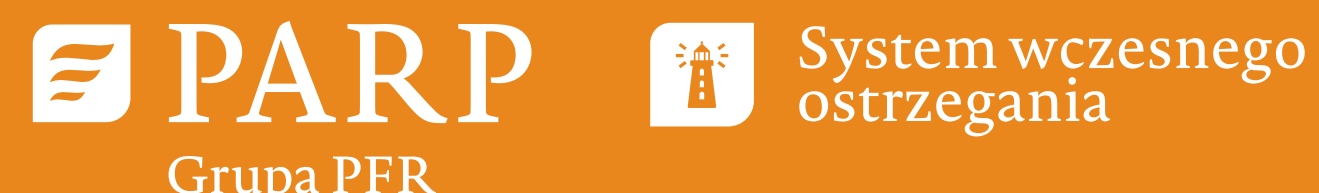

# **PRZEWODNIK DLA PRZEDSIĘBIORCÓW E PARP**

#### Jak rozliczyć usługi rozwojowe realizowane w ramach projekt SWO. **-16-**

**przedsiębiorstwa. Ważne**

- Istnieją również sytuacje kiedy należy złożyć obydwa oświadczenia, ponieważ w usłudze rozwojowej
	- **Oświadczenie podpisuje zawsze właściciel lub osoby upoważnione do reprezentacji**

udział biorą właściciel oraz pracownicy przedsiębiorstwa.

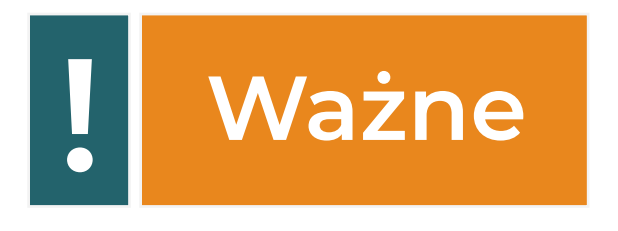

Zgodnie z wymogami z Regulaminu BUR (Podrozdział 1.8) Dostawca usług wydaje przedsiębiorcy

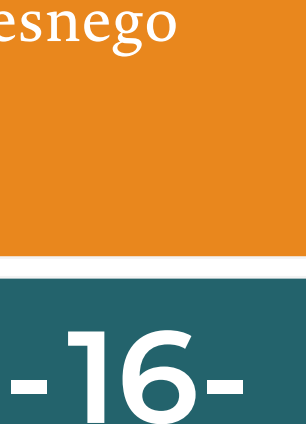

zaświadczenie o zakończeniu udziału w usłudze zawierające co najmniej:

**a)** tytuł usługi rozwojowej oraz identyfikatory związane z usługą nadane w systemie teleinformatycznym (ID usługi i ID wsparcia przedsiębiorcy),

**b)** dane przedsiębiorcy (tu chodzi zarówno o dane uczestnika, jak i dane przedsiębiorstwa),

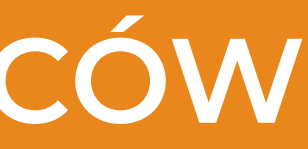

# **4. Certyfikat/Zaświadczenie**

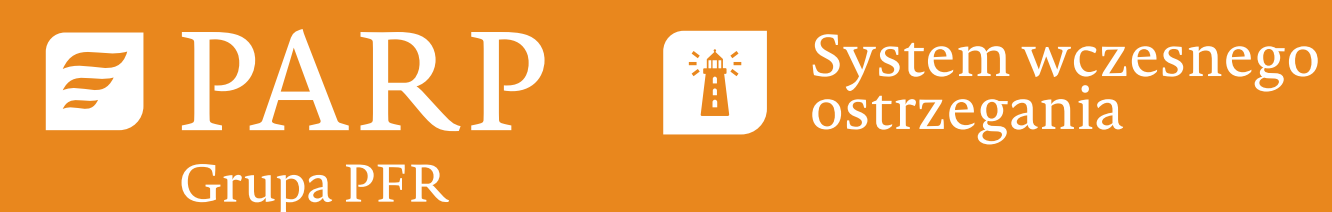

# **PRZEWODNIK DLA PRZEDSIĘBIORCÓW BERAKP E**

#### Jak rozliczyć usługi rozwojowe realizowane w ramach projekt SWO. **-17-**

- **c)** datę świadczenia usługi rozwojowej,
- **d)** liczbę godzin usługi rozwojowej,
- w procesie uczenia się, lub innych osiągniętych efektów tych usług.

**e)** informację na temat efektów uczenia się, do których uzyskania przedsiębiorca przygotowywał się

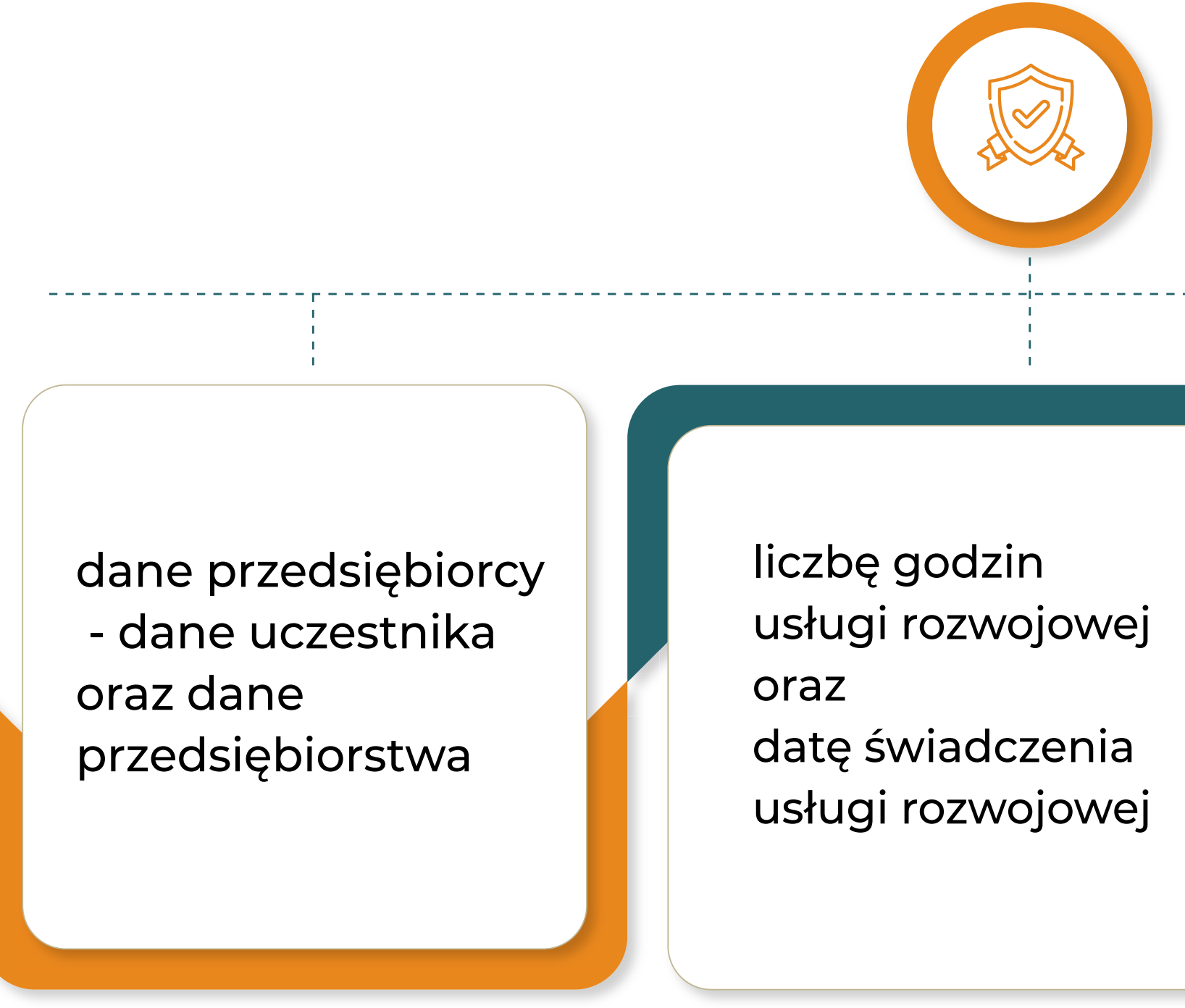

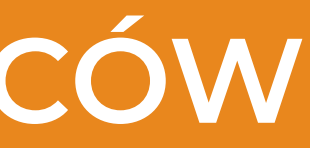

tytuł usługi rozwojowej oraz identyfikatory związane z usługą nadane w systemie teleinformatycznym (ID usługi i ID wsparcia przedsiębiorcy),

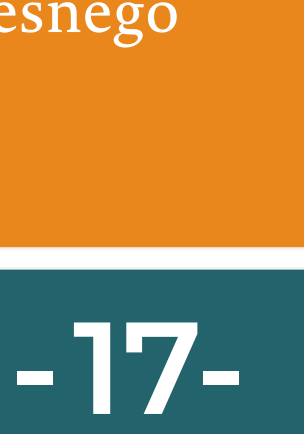

informację na temat efektów uczenia się, do których uzyskania przedsiębiorca przygotowywał się w procesie uczenia się, lub innych osiągniętych efektów tych usług

#### **certyfikat musi zawierać:**

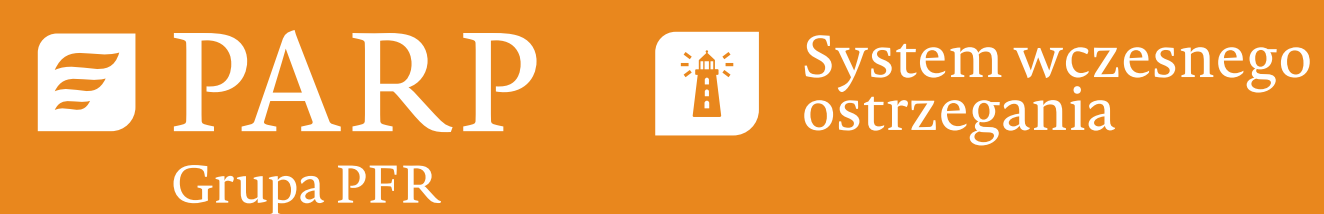

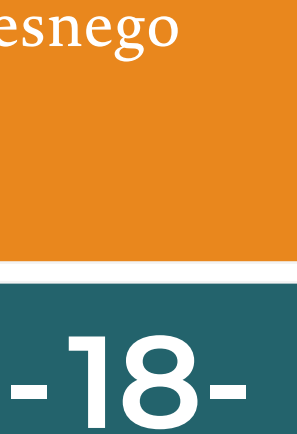

# **PRZEWODNIK DLA PRZEDSIĘBIORCÓW DRZEWODNIK DLA PRZEDSIĘBIORCÓW**

#### Jak rozliczyć usługi rozwojowe realizowane w ramach projekt SWO. **-18-**

# **5. Raport z usługi doradczej**

Jest to złącznik niezbędny do rozliczenia usługi doradczej/mentoringowej - nie można precyzyjnie określić jakie punkty powinien zawierać, ponieważ sama usługa doradcza/mentoringowa dla przedsiębiorstwa/uczestnika powinna być ,,szyta na miarę''. Dlatego też raport również musi być precyzyjnie dopasowany do stanu początkowego przedsiębiorstwa jak również do zakładanego stanu pożądanego.

Cele biznesowe i cele operacyjne które zostały wskazane w karcie usługi oraz ich stopień osiągnięcia powinny znaleźć odzwierciedlenie w raporcie.

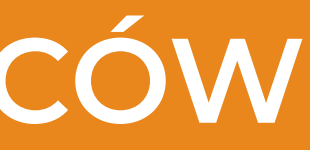

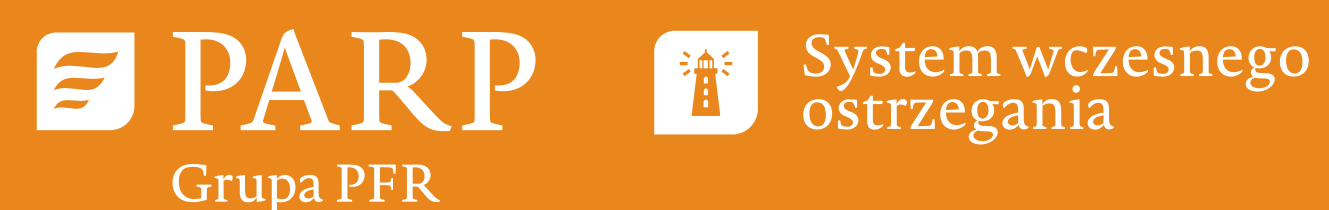

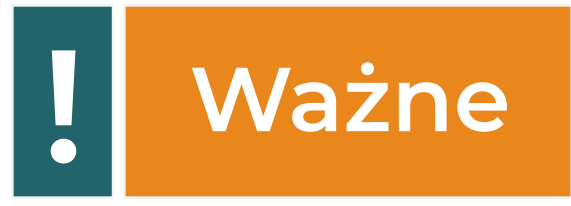

# **PRZEWODNIK DLA PRZEDSIĘBIORCÓW PRZEWODNIK DLA PRZEDSIĘBIORCÓW**

#### Jak rozliczyć usługi rozwojowe realizowane w ramach projekt SWO. **-19-**

#### Jednakże raport powinien zawierać poniżej przedstawione elementy raportu:

Nazwa przedsiębiorstwa **Ważne**Dane osobowe uczestników doradczej/mentoringowej **Raport z usługi doradczej/mentoringowej** Zakres tematyczny usługi (numer karty i nazwa usługi) **powinny wynikać z tematyki doradztwa/mentoringu.**  Termin realizacji Łączna liczba godzin Uzasadnienie dla usługi doradczej Porządane efekty jakie Przedsiębiorstwo chce uzyskać w wyniku usługi doradczej Założenia stanu pożądanego usługi Analiza rynku Analiza konkurencji  $\blacksquare$ t identyfikacja strategia słabe OO Proces usługi doradczej problemów i mocne strony rozwoju przedsiębiorstwa Ra Podsumowanie podjętych działań

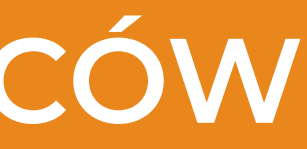

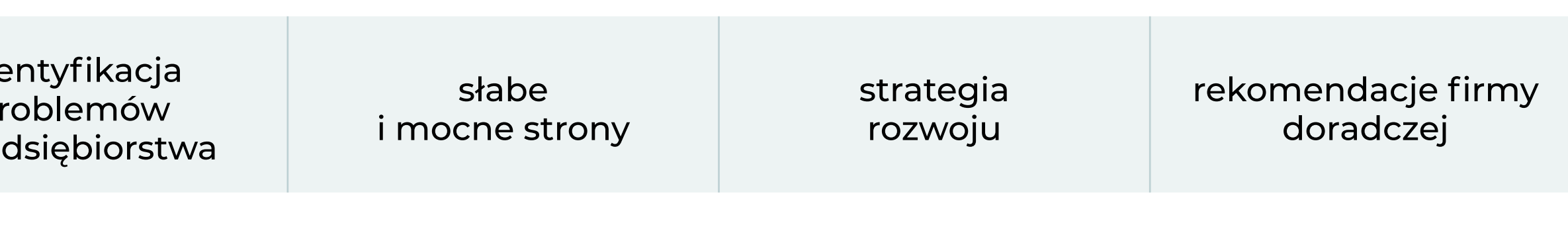

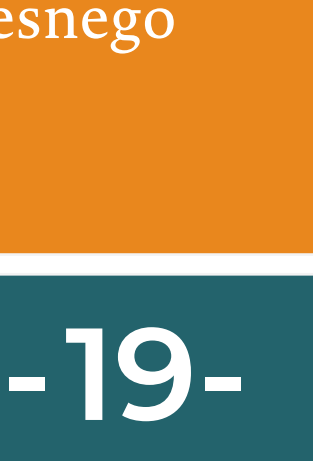

**Proszę pamiętać, że jest to jedynie przykładowy zakres tematyczny raportu – opisane zagadnienia** 

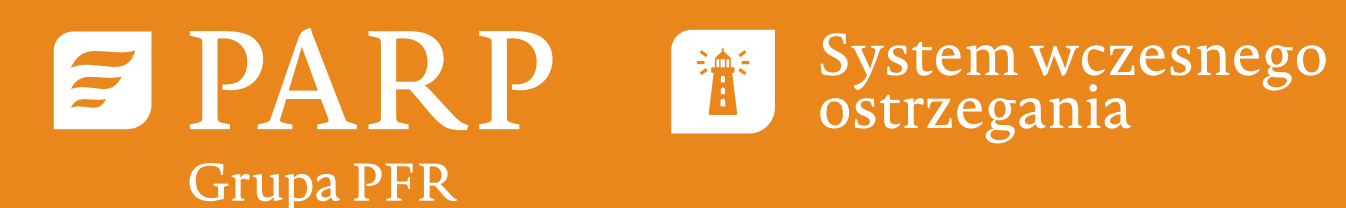

# **PRZEWODNIK DLA PRZEDSIĘBIORCÓW COMPTER PRZEWODNIK DLA PRZEDSIĘBIORCÓW**

#### Jak rozliczyć usługi rozwojowe realizowane w ramach projekt SWO. **-20-**

# **6. Dodatkowe dokumenty**

W wyniku realizacji umowy wsparcia może zaistnieć sytuacja, w której konieczne będzie przedstawienie dodatkowych dokumentów niezbędnych do rozliczenia usługi rozwojowej.

> potwierdzenie płatności za usługę rozwojową

w przypadku kiedy przedsiębiorca musi opłacić udział w usłudze rozwojowej ze środków własnych (PARP dokonuje refundacji poniesionych kosztów)

jeżeli w wyniku akceptacji karty wystąpi konieczność pokrycia nadwyżki ze środków własnych przedsiębiorcy

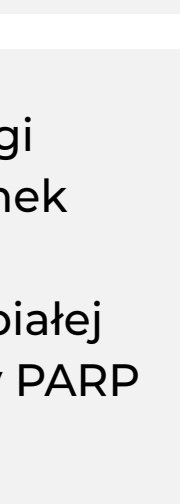

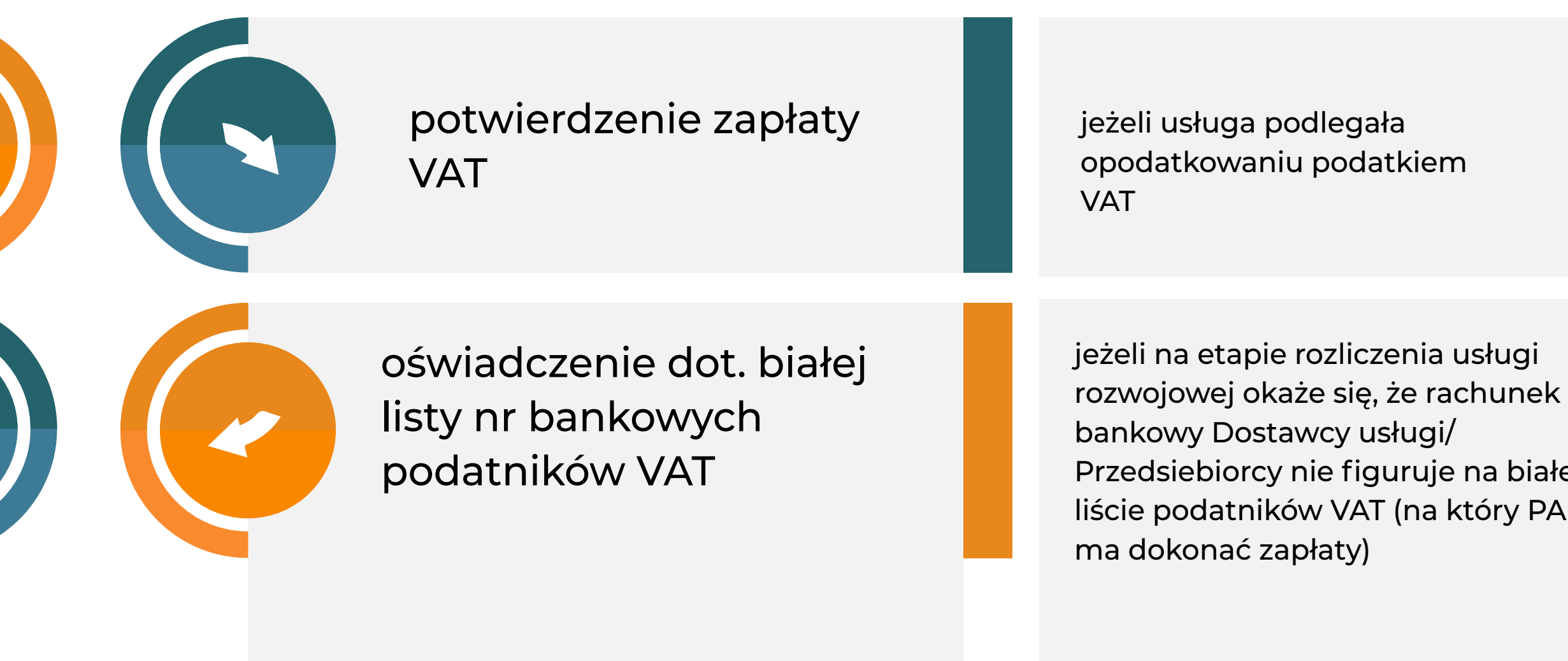

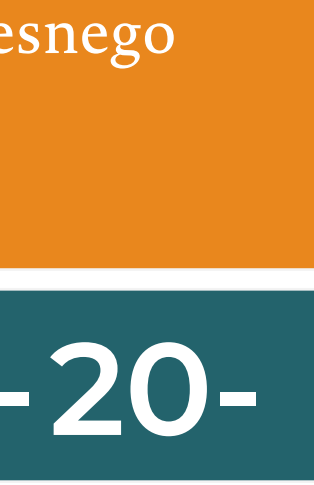

potwierdzenie płatności różnicy pomiędzy kwota zaakceptowaną przez PARP a wartością netto usługi rozwojowej

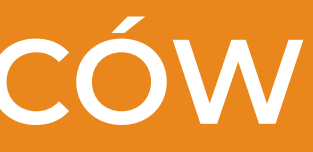